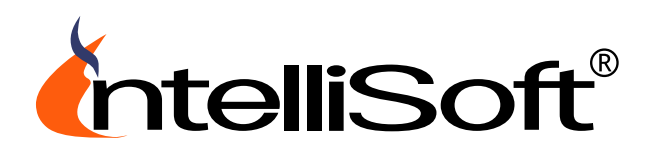

**IntelliSoft SRL \* Bucharest, ROMANIA** CUI 14525264, registered J40/2168/2002 Address: Pantelimon 86, bl. 409A, ap. 10 Email: office@bitsp.com Tel. 00 40 723 456 047 \* Fax: 00 40 314 085 124

## **I**nternet **A**ccess **M**anagement **S**ystem - IAMS v3.0

Formerly known as PAYG, our unique software solution that can be used to charge customers for using the company Internet connection based on the time they spend online is now named **I**nternet **A**ccess **M**anagement **S**ystem - **IAMS** v3.0.

This can be used within both WiFi hotspots and wired environments, WITHOUT the need of a client software module installed on the workstations / laptops / PDAs / etc.

Access is controlled using PIN numbers generated within the software. Users can create personal accounts which can be recharged. They can customize their own profiles. The credit can be spent on using the Internet connection, for sending text messages (SMS), and for printing documents.

The system will block by default all Internet traffic. Every time a customer tries to open a web page, he is redirected to a login page. After he authenticates himself, he may start browsing - using the Internet connection, he may send text messages or he may print documents. The client has the possibility to logout at any time and reuse the same account details with another occasion, without losing the remained credit.

### **Main Features**

Built-in webserver for web configuration User accounts management PIN Access Codes generation/selling/printing Prepaid Card users Rechargeable user accounts Users with unlimited access Accounting reports Compatible with both wireless and wired environments Breaks established connections when out of credit Totally integrated **Short Message Service** Optional Printing Accounting AddOn Module

The IAMS Server may be installed between your hardware Router and the customers LAN. In case you are not using a hardware Router you can use your existing gateway server to do the IAMS job also.

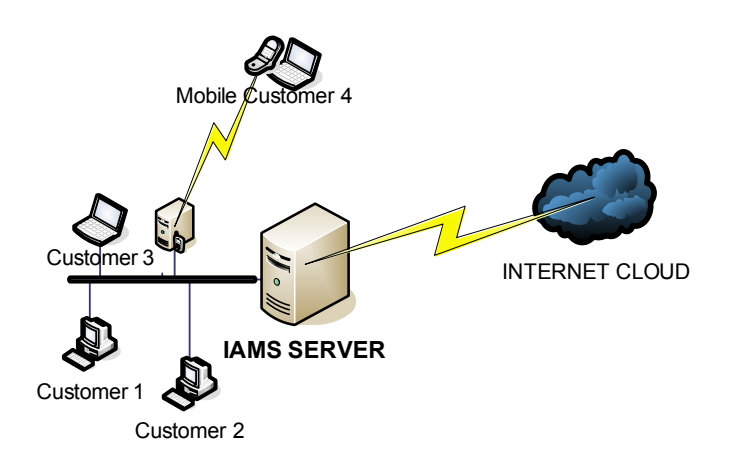

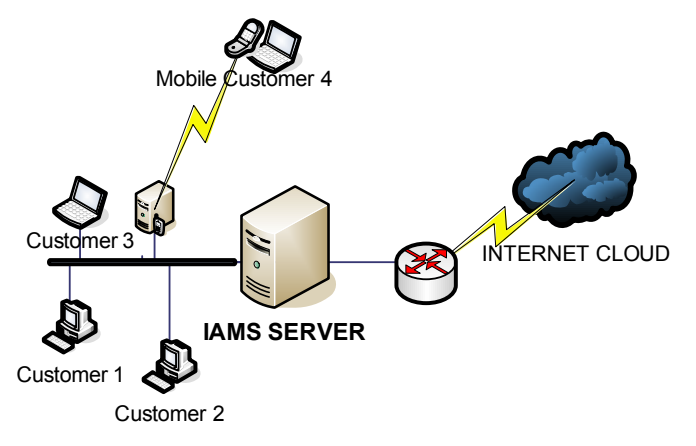

# Intelligent solutions for your business

#### *IAMS used by ISPs*

PAYG has originally been designed for small and medium Internet Service Providers. **IAMS** can be used to block Internet access for unauthorized clients. Every time they try to browse, they are redirected to a login page where they have to enter username and password (or PIN) in order to get access.

#### *IAMS used by Restaurants*

**IAMS** can be used in public restaurant rooms and conference rooms to provide the customers with high quality, high speed Internet access. The service would make the place become very suitable for conferences and business meetings and would also attract regular Internet consumers who only want to check their email or do a little browsing.

#### *IAMS used by Universities*

**IAMS** can be used by Universities in their campuses and class rooms to allow students and teachers to access Internet from their own laptops and also assuring that unauthorized persons can not use it.

#### *IAMS used by Hotels*

The system is very easy to be used by Hotels to allow the guests to access the Internet using their own laptops. **IAMS** is very suitable for this service as it does not require any software installed on the client computers. It is very easy to manage and control.

#### *IAMS used by Cyber Cafes*

There are Cyber Cafes all around the world where **IAMS** is used to control Internet access. In most of these cases, the Internet connection is offered through a wireless infrastructure directly on the customers' personal laptops / wireless devices. The service can be controlled, timed and billed accordingly, without the need to have a client software module installed on the customers' laptops.

#### *IAMS used by Public Libraries*

Just like in a Cyber Cafe, **IAMS** can be used to charge the customers for using the Internet connection from fixed workstations or from their own wireless devices.

#### *IAMS used by Shopping Malls*

Every Shopping Mall in every country has a large public area where people meet and discuss. This is where **IAMS** could be used to control Internet access distributed by wireless infrastructure.

#### **Printing Accounting AddOn module for IAMS:**

The Printing Accounting AddOn module can be used together with **IAMS** to offer the customers the possibility to print to a public shared printer. All print jobs are charged based on the number of pages printed.

Rather than immediately releasing them to the printer, the documents will be retained in a virtual queue from where the customer will choose which should actually be printed at a later moment (eventually from a printing console). This will ensure PRIVACY for the documents printed, which might contain confidential information like financial transaction details.

# Intelligent solutions for your business